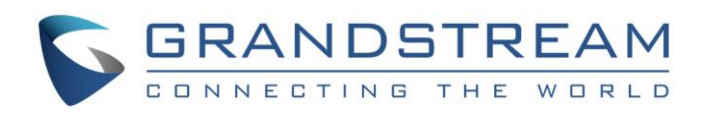

# Grandstream Networks, Inc.

GVC3200/GVC3200 Conferencing System for Android™

Application Note:

Preliminary Interoperability Test between GVC3200/GVC3200 and

Other Video Conference Systems

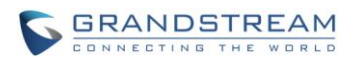

# **Index**

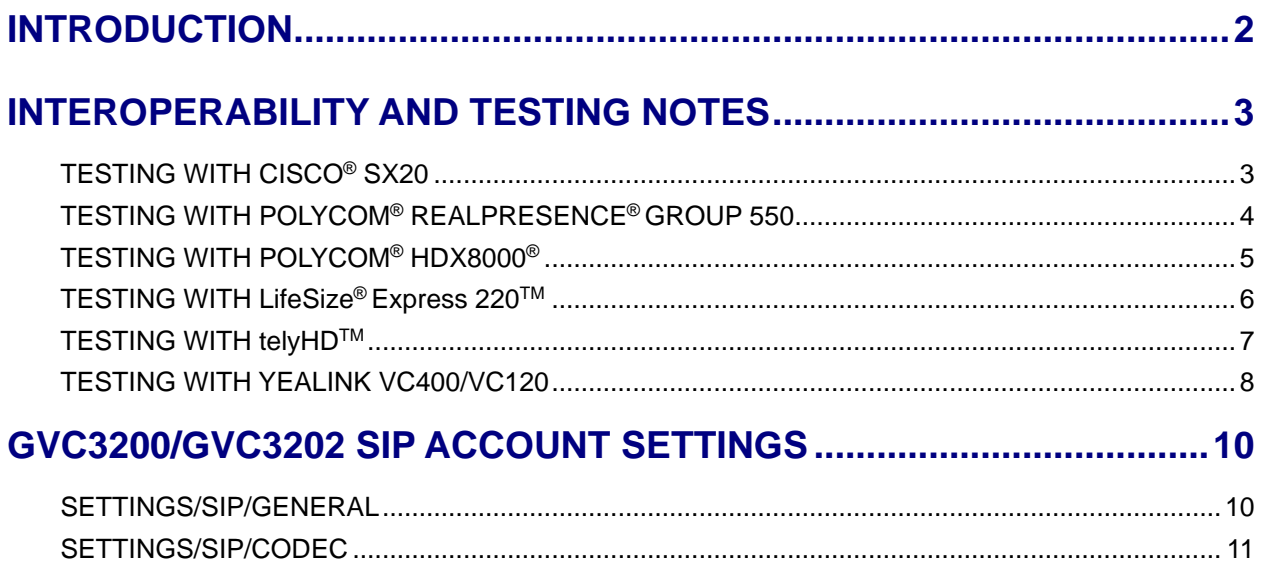

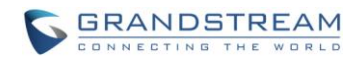

#### **INTRODUCTION**

<span id="page-2-0"></span>The GVC3200/GVC3200 is a SIP based video conference system that supports multi-stream H.264 High Profile/Main Profile/Base Profile video with up to 1080p 30fps and a number of standards/protocols such as FEC (Forward Error Correction), FECC (Far End Camera Control), BFCP (Binary Floor Control Protocol), etc. This report is a summary of some preliminary interoperability tests conducted between GVC3200/GVC3200 and some other video conference systems on the market. The content of this report is subject to update from time to time without notice.

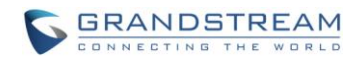

## **INTEROPERABILITY AND TESTING NOTES**

<span id="page-3-0"></span>This section describes the features tested between GVC3200/GVC3200 and various video conference systems from different vendors. The information and result in this section are based on testing using Kamailio® platform.

#### <span id="page-3-1"></span>**TESTING WITH CISCO® SX20**

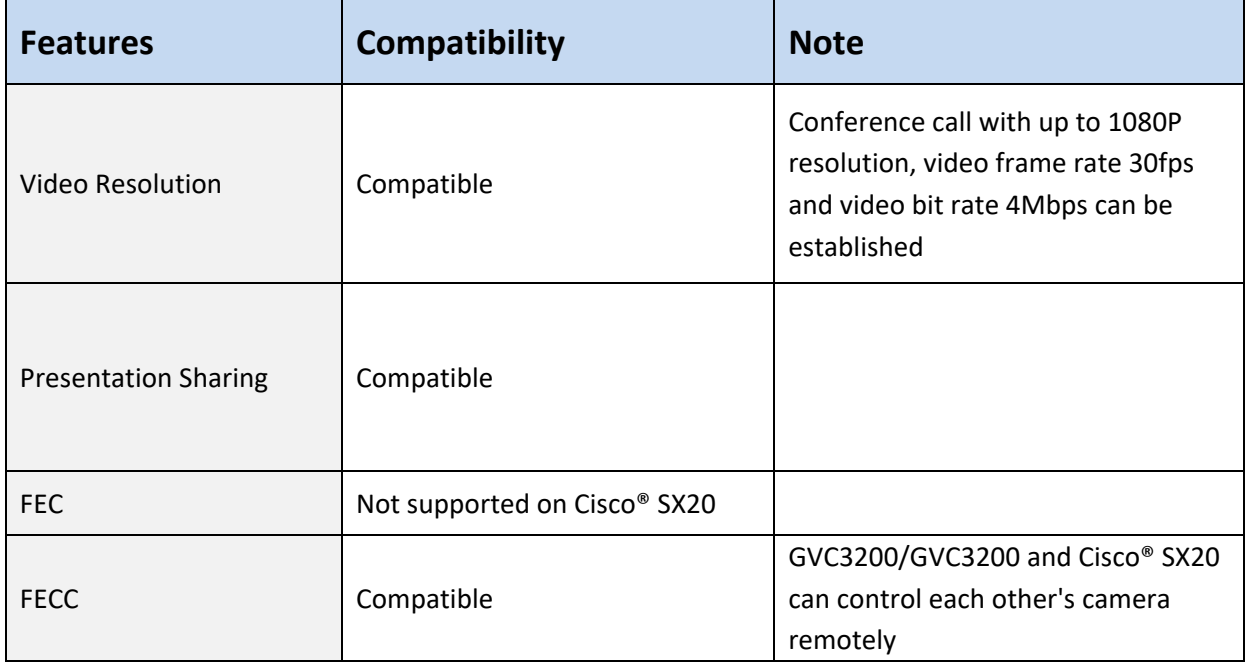

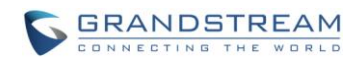

#### <span id="page-4-0"></span>**TESTING WITH POLYCOM® REALPRESENCE® GROUP 550**

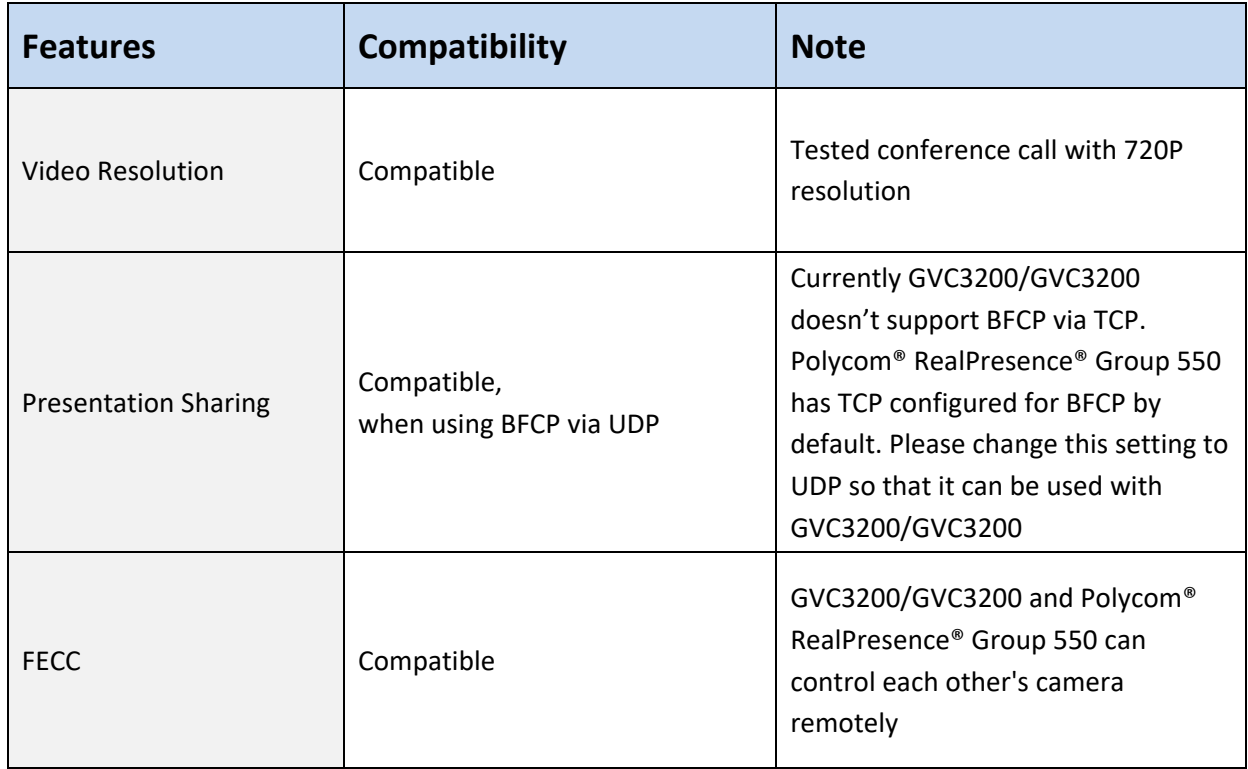

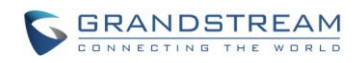

#### <span id="page-5-0"></span>**TESTING WITH POLYCOM® HDX8000®**

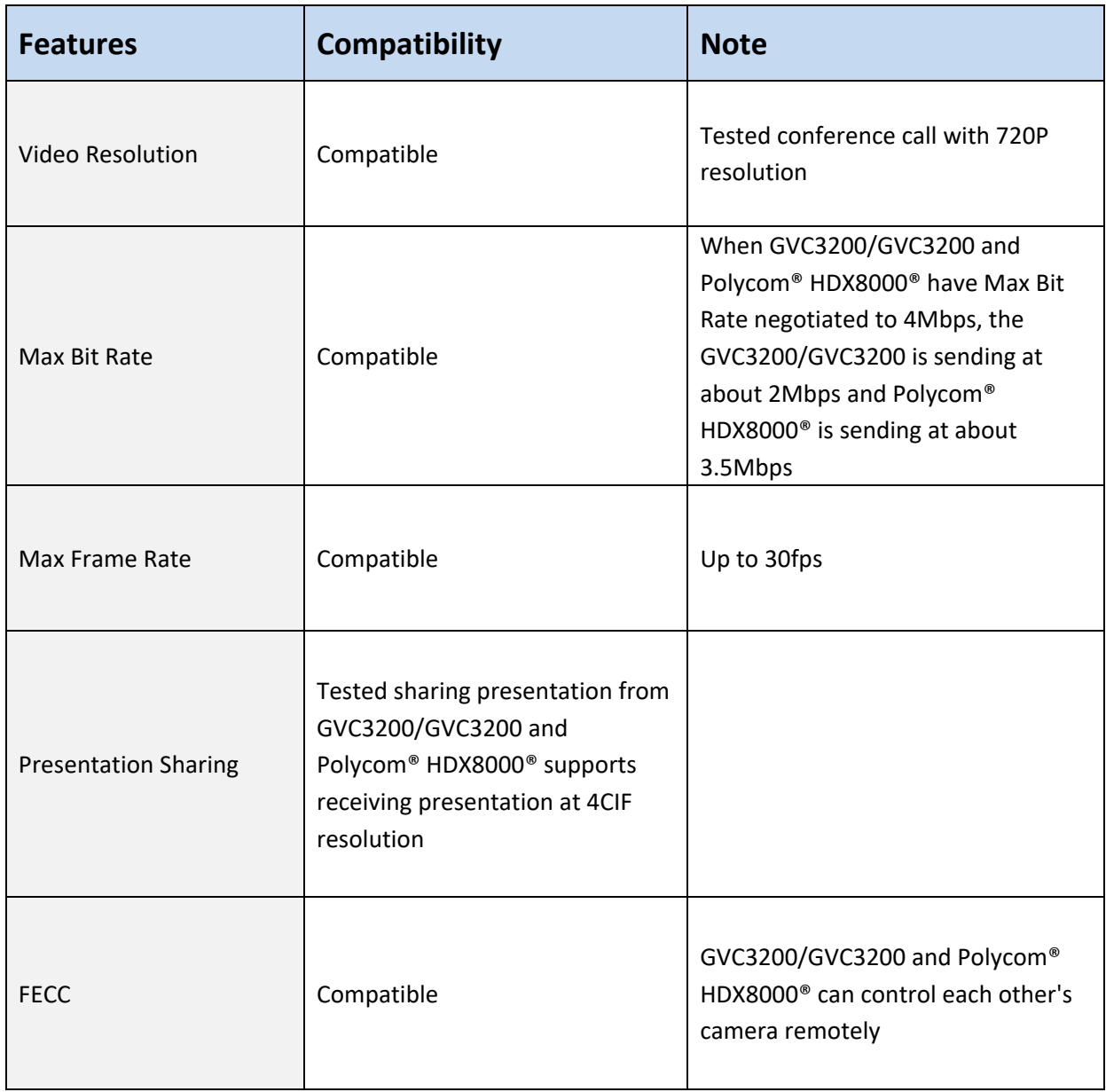

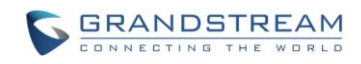

#### <span id="page-6-0"></span>**TESTING WITH LifeSize® Express 220TM**

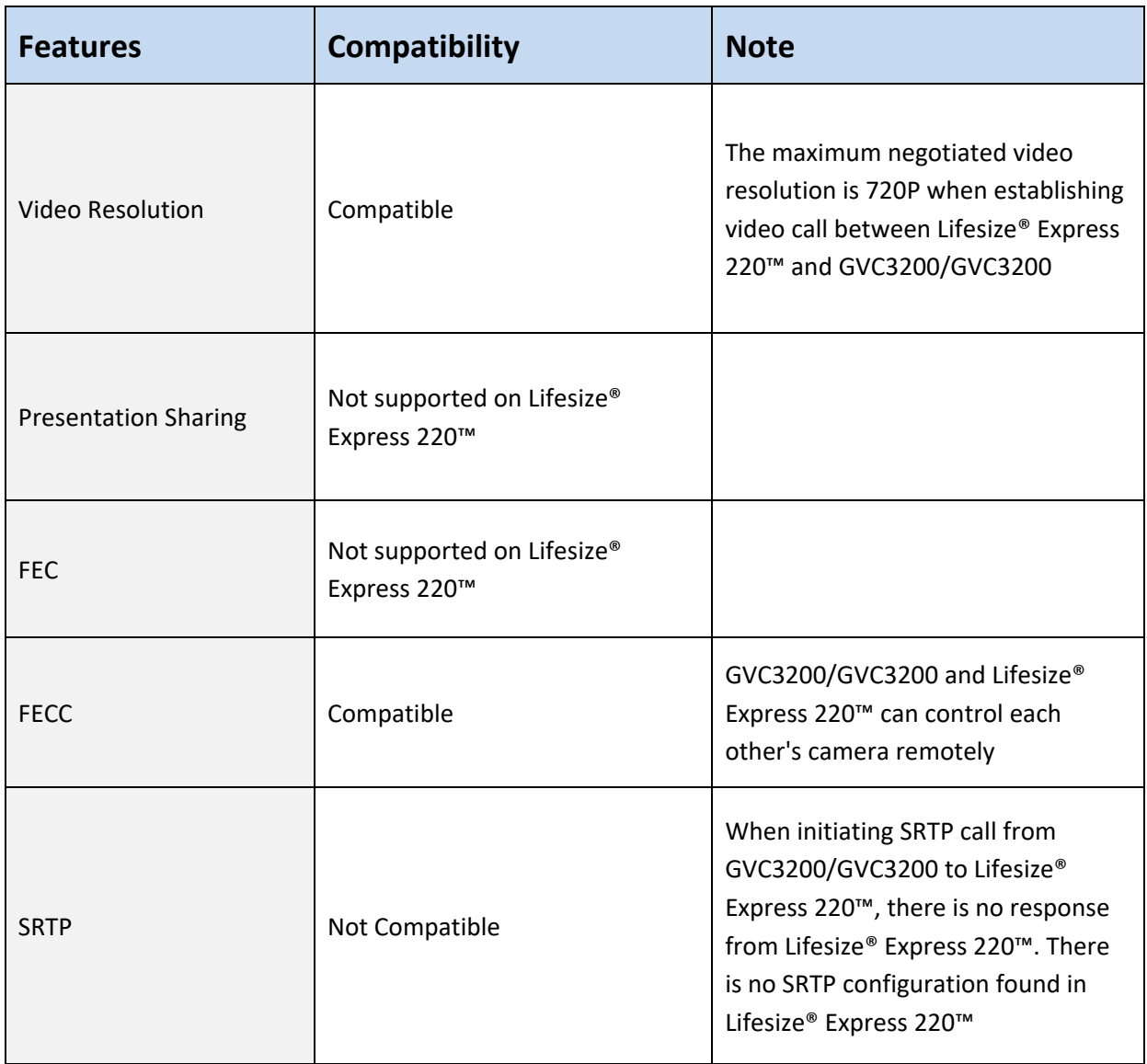

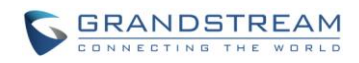

#### <span id="page-7-0"></span>**TESTING WITH telyHDTM**

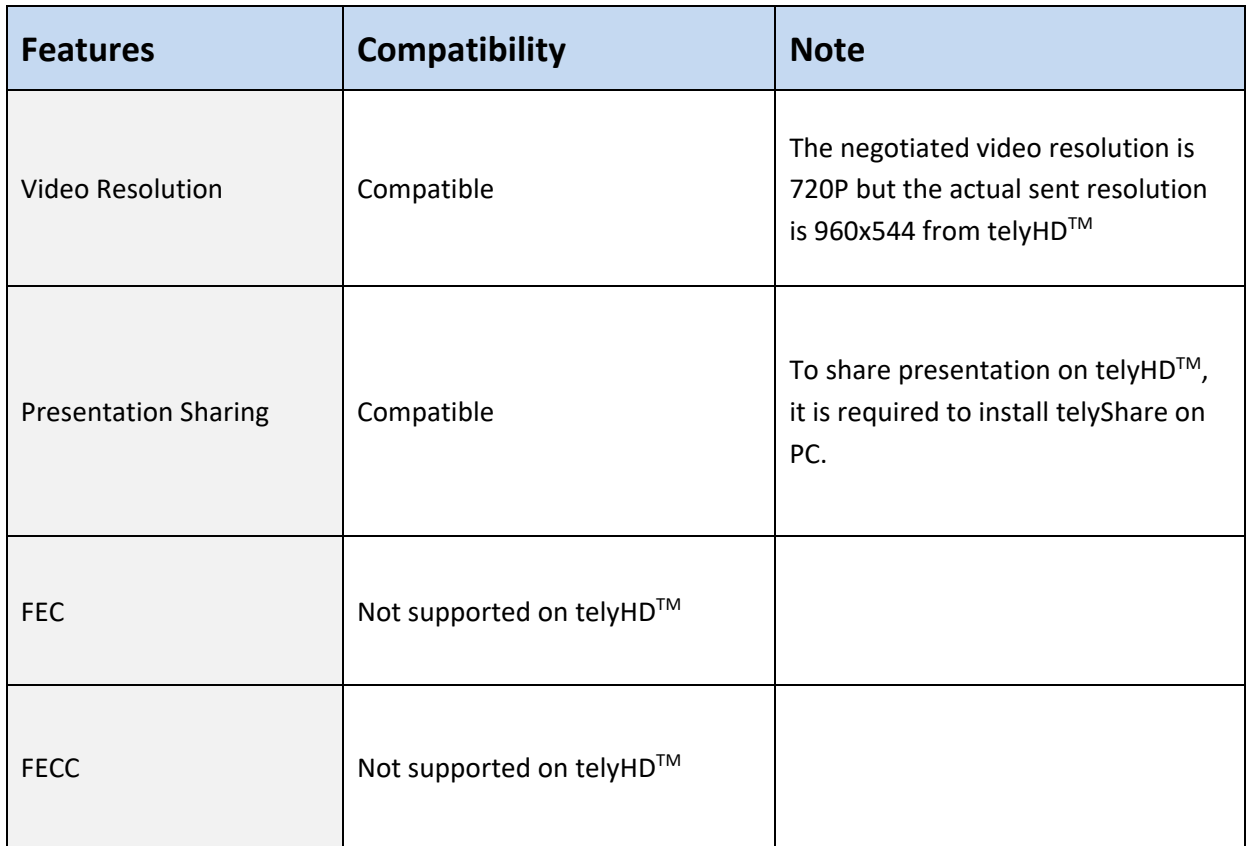

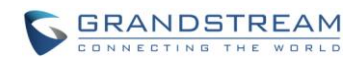

#### <span id="page-8-0"></span>**TESTING WITH YEALINK VC400/VC120**

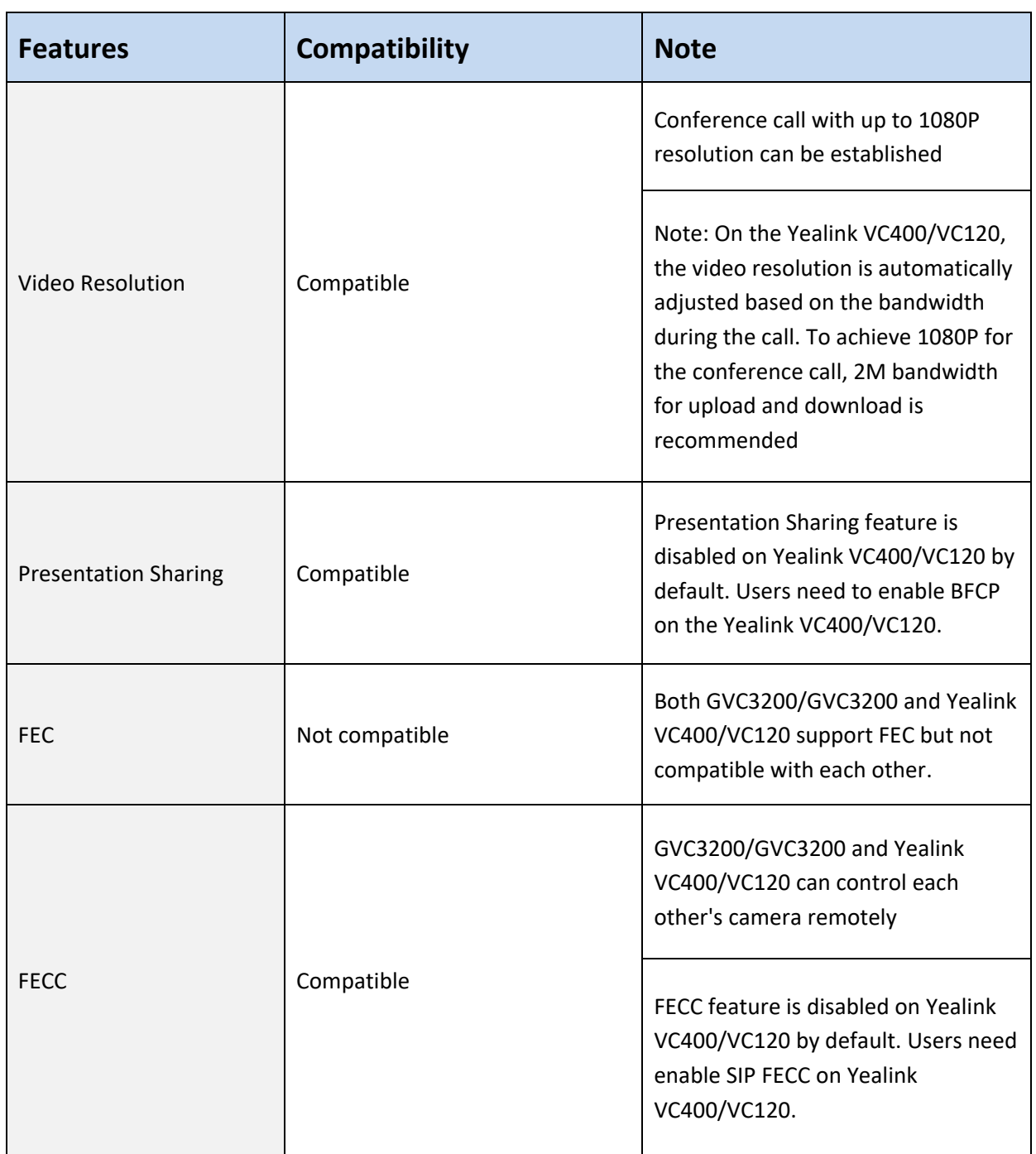

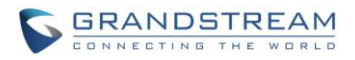

# **Note:**

- 1. The above information is based on testing result on Kamailio<sup>®</sup> platform, except for Polycom<sup>®</sup> RealPresence® Group550.
- 2. The information for Polycom® RealPresence® Group550 is based on testing result using Broadsoft platform.
- 3. When using other SIP server or platform than the ones mentioned in 1 and 2, the testing result could be different and additional configuration on the video conference system might be required. For example, on the SIP server, H.264 payload type might be different from the value on the video conference system.
- 4. The presentation sharing feature is implemented using BFCP.
- 5. Please make sure the firmware on the GVC3200/GVC3200 is upgraded to the latest version. Please refer to the following link for firmware upgrading information: <http://www.grandstream.com/support/firmware>

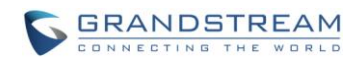

# **GVC3200/GVC3202 SIP ACCOUNT SETTINGS**

<span id="page-10-0"></span>This section describes options that may be necessary to configure on the GVC3200/GVC3202 when using the GVC3200/GVC3202 SIP account to establish conference call with other video conference systems.

The following configurations can be found under GVC3200/GVC3202 web UI->Settings->SIP. For other SIP account related options, please refer to the GVC3200/GVC3202 administration guide in [www.grandstream.com.](http://www.grandstream.com/)

#### <span id="page-10-1"></span>**SETTINGS/SIP/GENERAL**

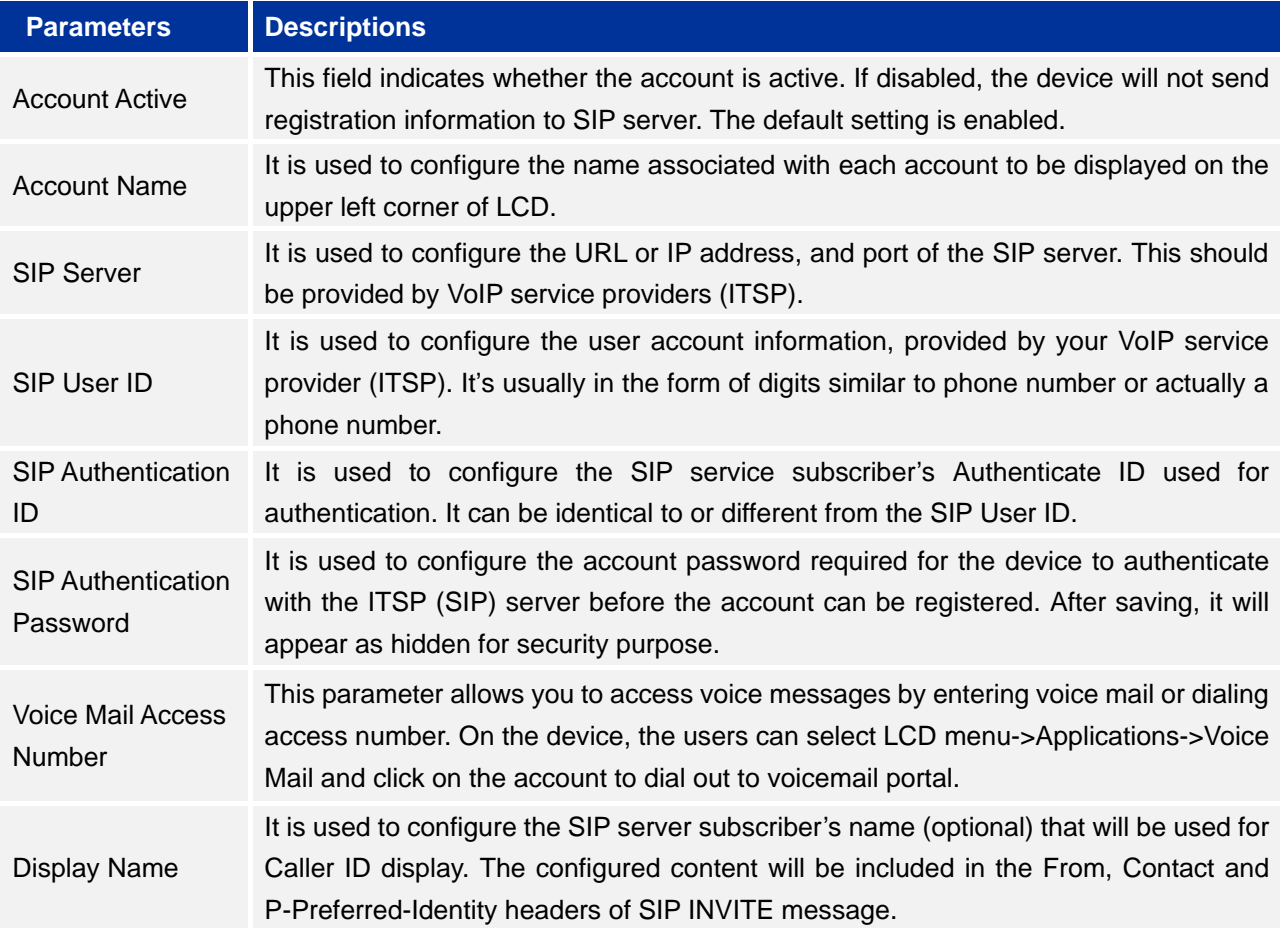

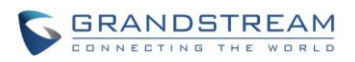

## <span id="page-11-0"></span>**SETTINGS/SIP/CODEC**

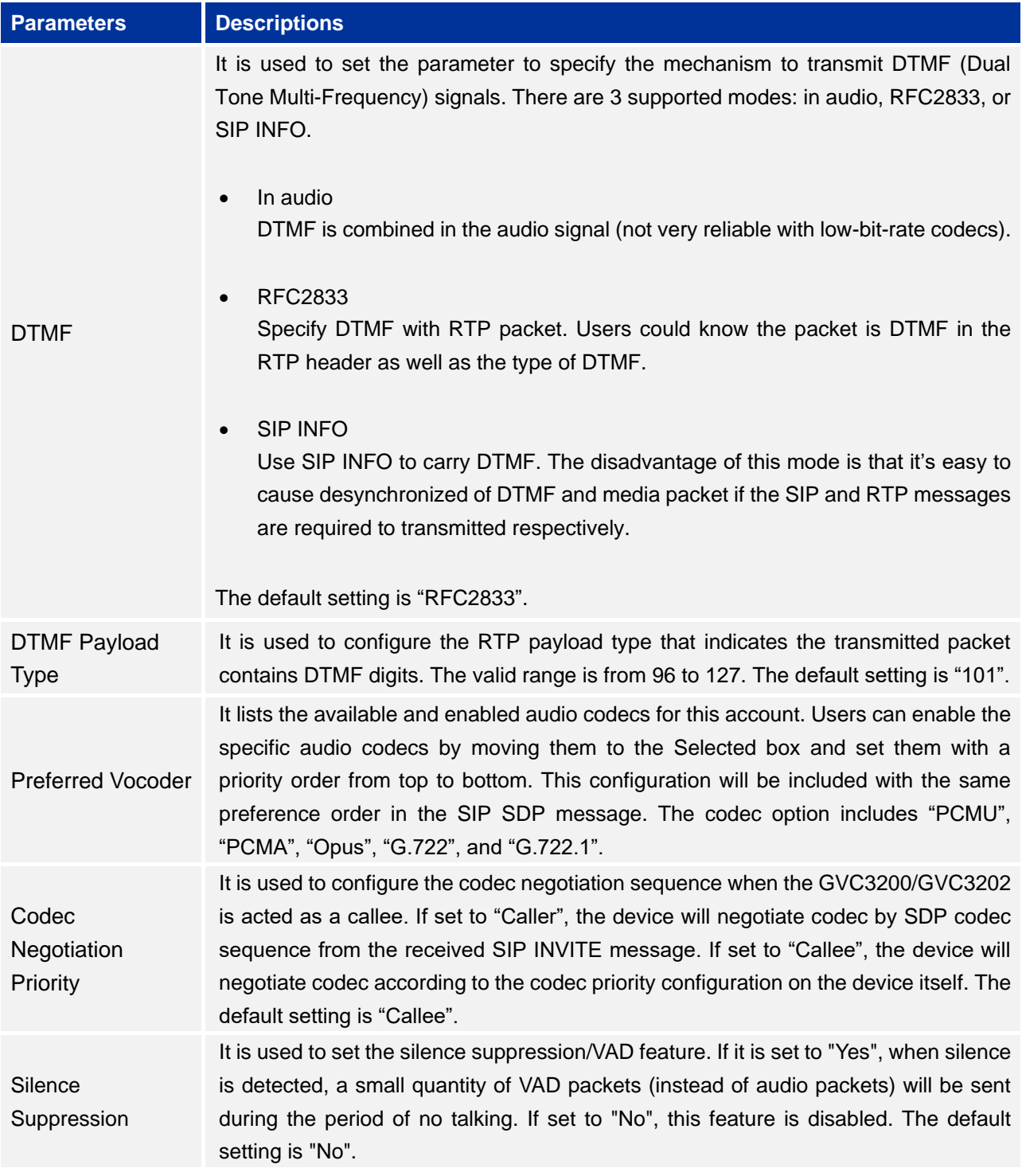

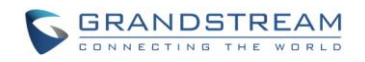

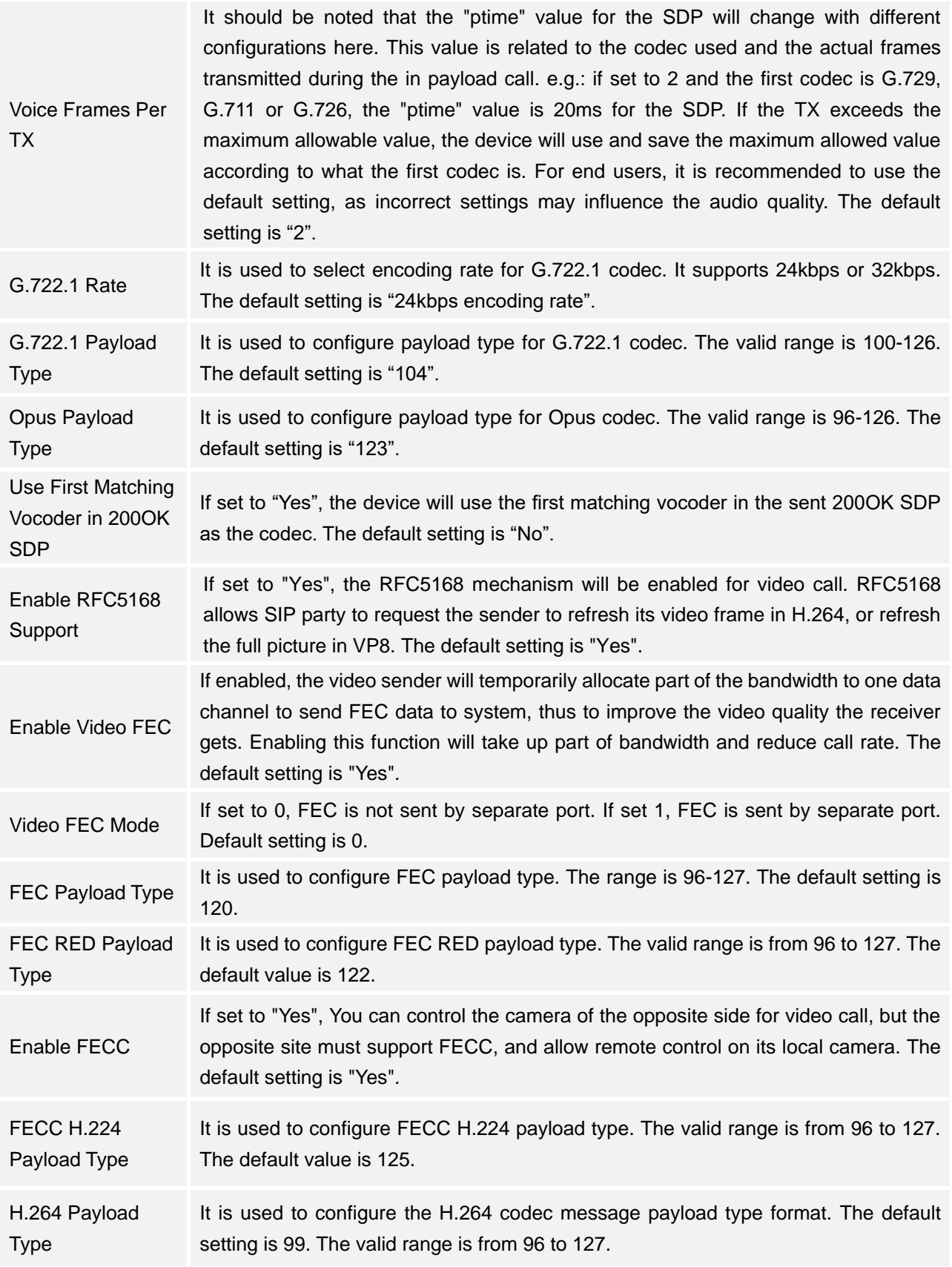

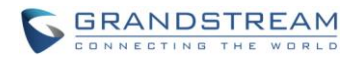

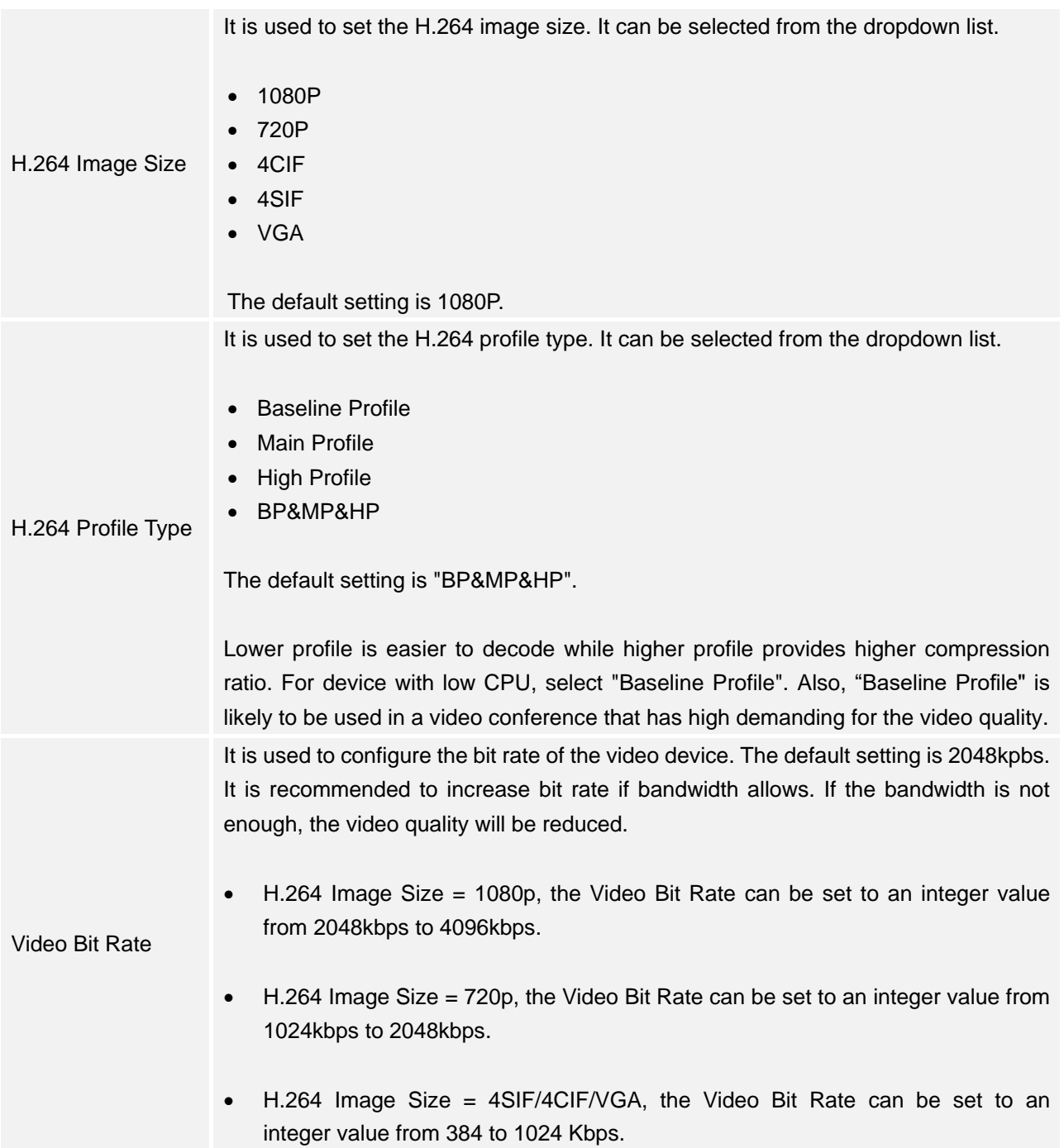

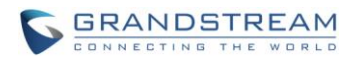

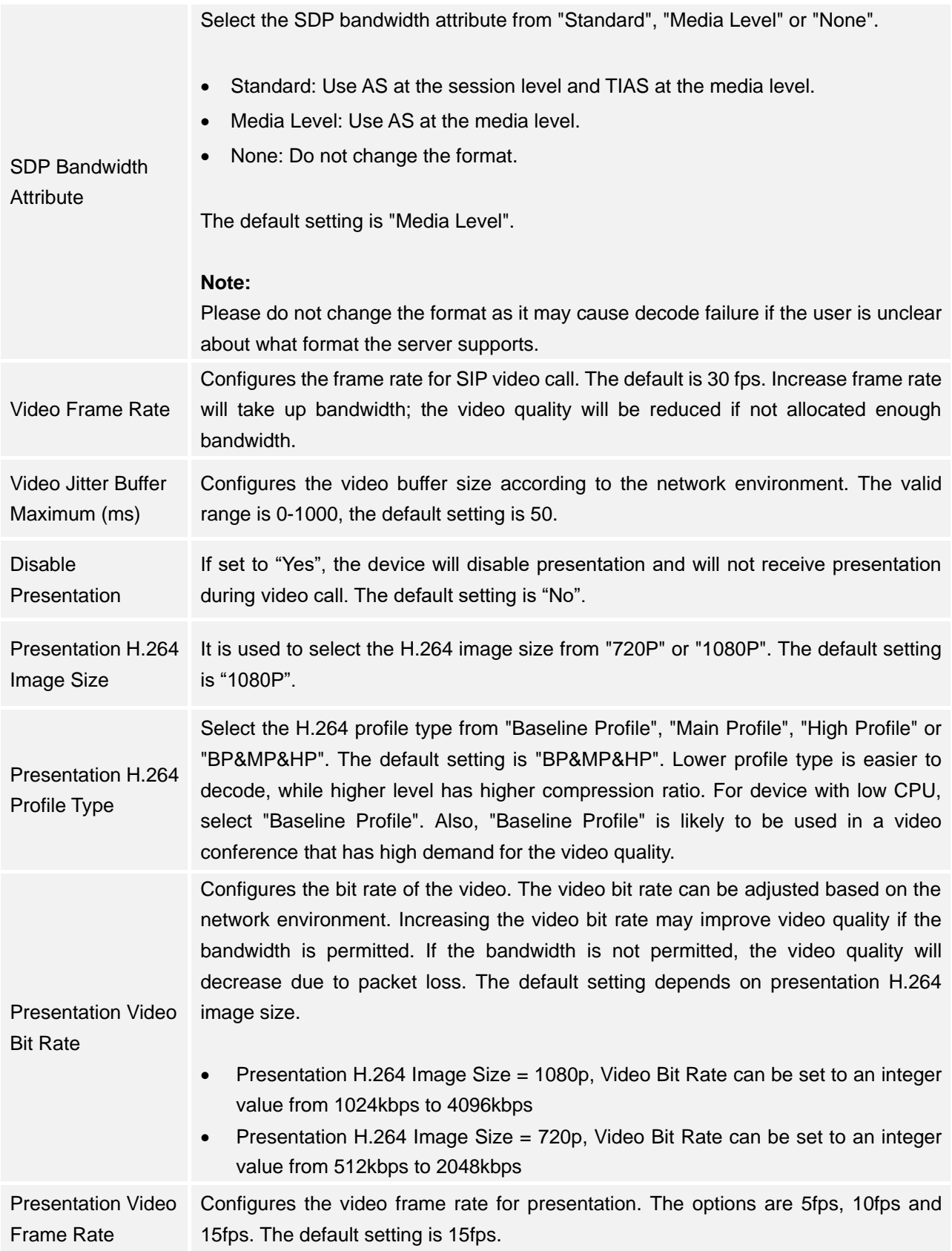

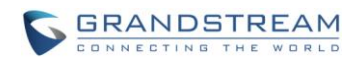

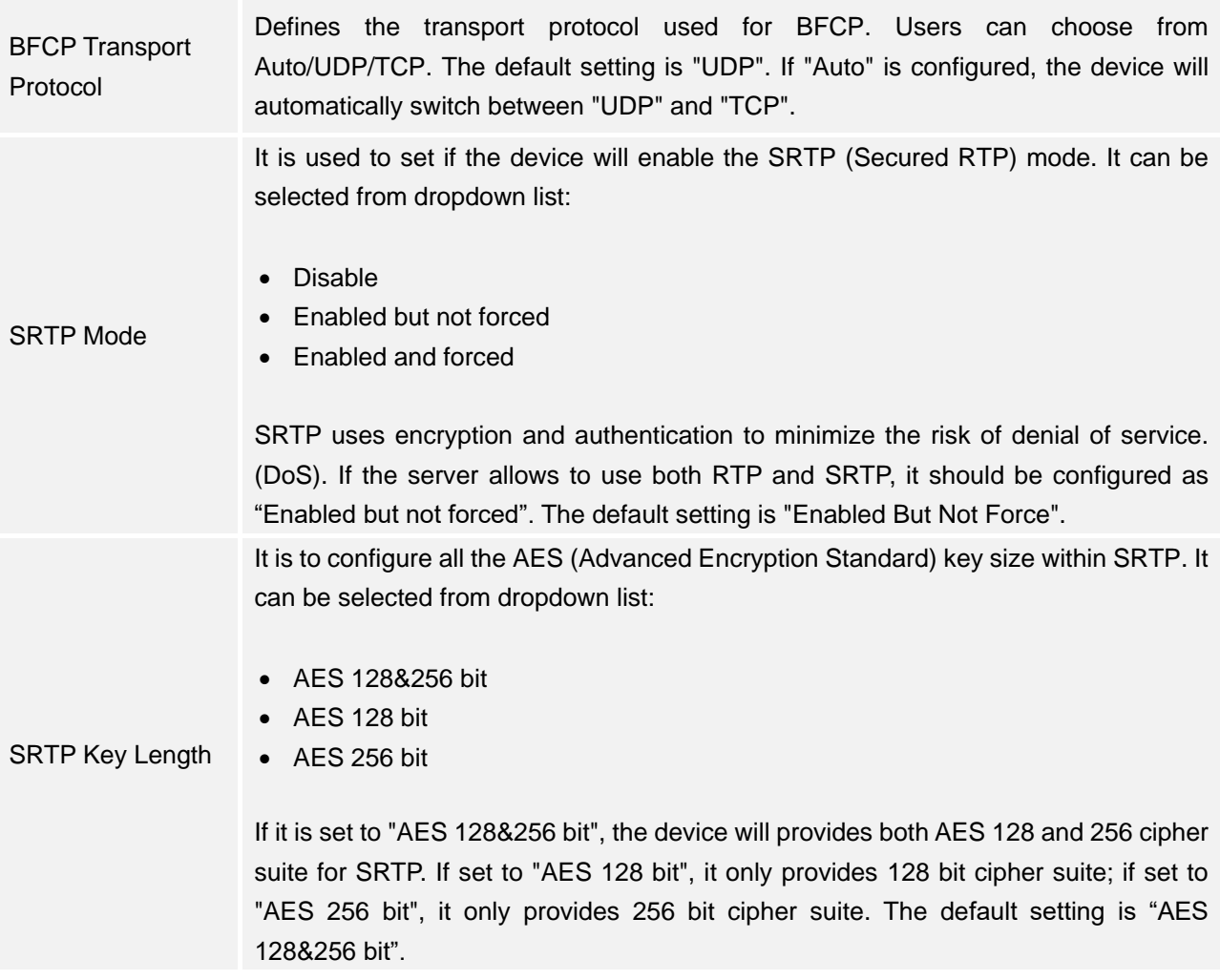

*\* Android is a Registered Trademark of Google, Inc.*

*\* Cisco® is a Registered Trademark of Cisco Systems, Inc.*

*\* Polycom® is a registered trademark of Polycom, Inc.*

*\* Lifesize is a Registered Trademark or Trademark of Logitech.*

- *\* telyHDTM and the telyHD logo are trademarks or service marks of Tely Labs Inc.*
- *\* Yealink is a Registered Trademark of Xiamen YeaLink Network Technology Co., Ltd.*
- *\* Other trademarks and registered trademarks are the property of their respective owners.*

**----------------------------------------------------------------------------------------------------**

**----------------------------------------------------------------------------------------------------**